# **Simularea circuitelor analogice şi digitale utilizând ISpice - Recapitulare -**

## **1. Surse de tensiune**

#### **a) Sursă de tensiune exponenţială**

**Sintaxa: EXP v1 v2 td1 t1 td2 t2** 

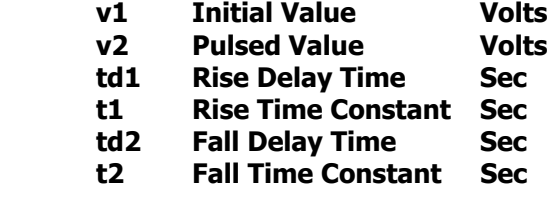

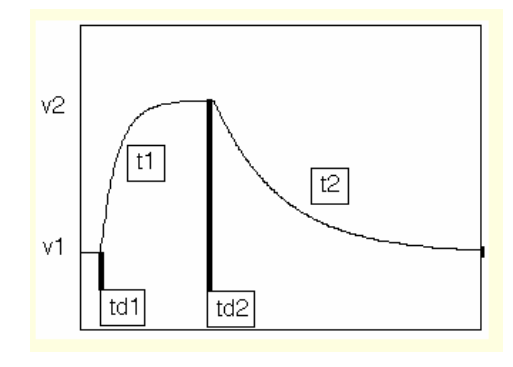

**Exemplu: V2 3 0 EXP 0 1 30N 25N 200N 100N**

#### **b) Sursă de tensiune sinusoidală**

**Sintaxa: SIN vo va freq td kd**

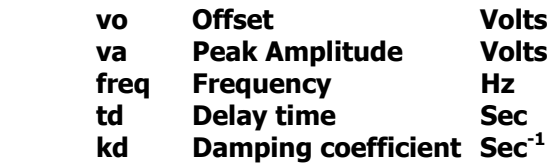

**Exemplu: V1 1 0 SIN 0 1 10E3 50U 10E3**

#### **c) Sursă de tensiune pulsatorie**

**Sintaxa: PULSE v1 v2 td tr tf pw per**

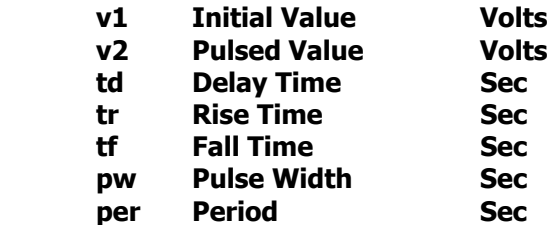

 $\overline{t}$  ${\rm tr}$  $\overline{pw}$ v2  $V<sub>1</sub>$  $^{\rm td}$ per

**Exemplu: V1 1 0 PULSE 0 1 100N 40N 90N 200N 390N**

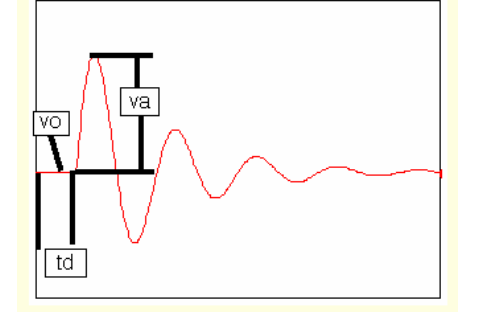

#### **d) Sursă de tensiune variabilă în trepte**

**Sintaxa: PWL t1 v1 t2 v2 ..... tn vn**

**Exemplu: V1 2 0 PWL 0 0 10N 0 150N 1 225N .5 250N .7**

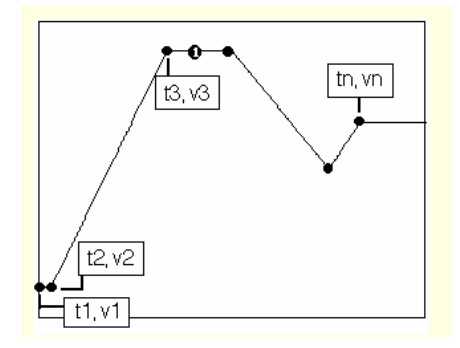

#### **2. Tipuri de analiză**

#### **a) Analiza de semnal mic**

**Sintaxa: .AC [DEC] [OCT] [LIN] np fstart fstop**

#### **b) Analiza de curent continuu**

**Sintaxa: .DC src start stop del [src2 start2 stop2 del2]**

#### **c) Analiza tranzitorie**

**Sintaxa: .TRAN tstep tstop [tstart [tmax] ] [UIC]**

#### **d) Analiza Fourier**

**Sintaxa: .FOUR freq var1 [ var2 ... varn]**

#### **e) Analiza distorsiunilor armonice**

**Sintaxa: .DISTO [DEC] [OCT] [LIN] np fstart fstop [f2overf1]** 

### **3. Probleme**

**a) Să se simuleze funcţionarea circuitului din figura de mai jos şi să se determine frecvenţa tensiunii de ieşire pentru Vcc = - Vee = 10Vcc şi pentru Vcc = - Vee = 14Vcc.** 

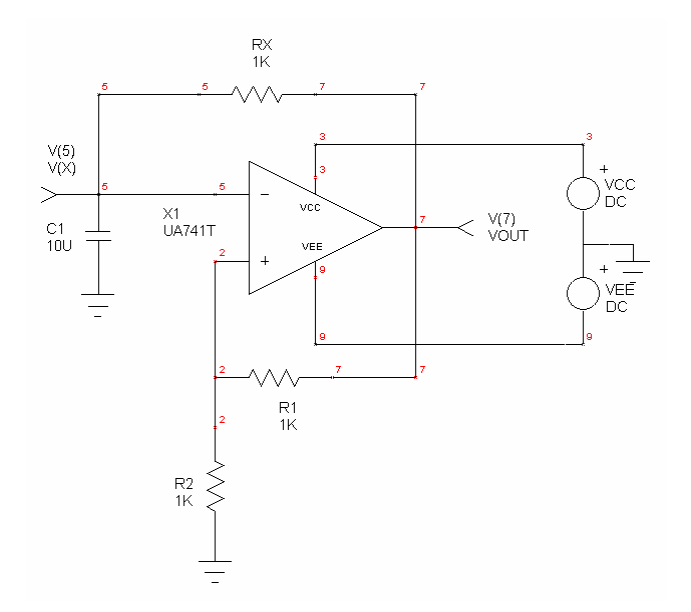

**b) Să se determine prin simulare coeficientul de distorsiuni armonice (THD) al**  tensiunii de ieșire pentru o amplitudine a tensiunii de intrare V<sub>IN</sub> (sinusoidală) de **100mV, 1V şi respectiv 1,5V.** 

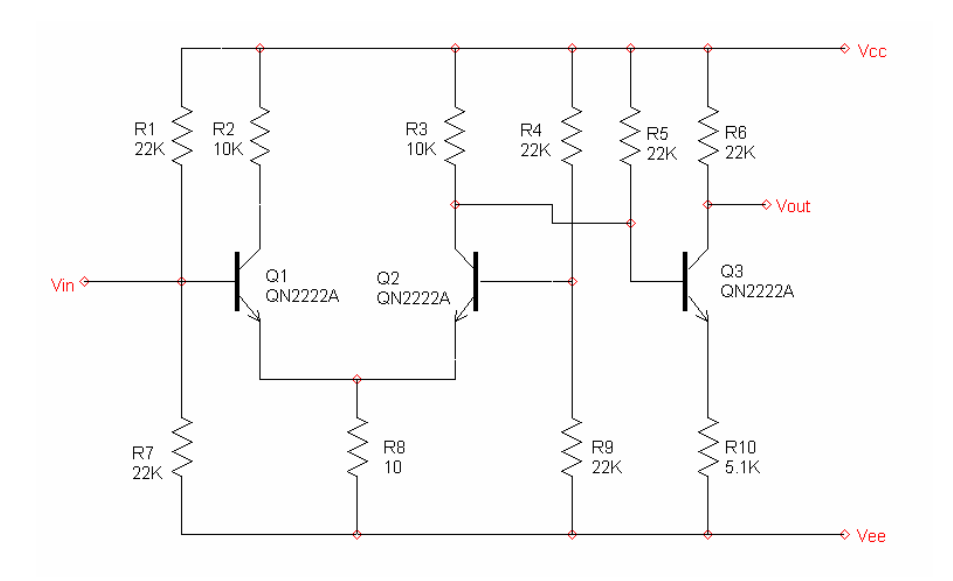